**Adobe Photoshop 2021 (Version 22.0.1) Activation License Code & Keygen Free [32|64bit] [Latest-2022]**

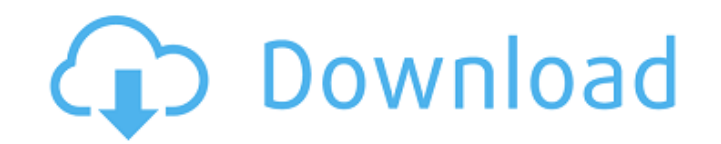

In this article, we'll walk you through the Photoshop interface and provide some tips on how to navigate the program. In the end, we hope you'll be a pro user in no time, and you'll have so much fun and benefit from your new skill that you won't even have to use Photoshop to create professional-grade images. Step 1: Open Photoshop Photoshop is typically started by choosing File  $\rightarrow$  New to create a new file, though there are many other options. Open Photoshop via File  $\rightarrow$  Open and select the image you want to work with. Step 2: Navigate the Interface Once you've opened the image and selected the Edit tab, you can begin using the program's different tools. Here are some points to keep in mind about Photoshop: Crop You can crop an image by simply dragging a rectangle around the edges of the image. When you're done cropping, simply save the image or send it to Photoshop Elements (see below) to finish the job. Smooth (Filter  $\rightarrow$  Sharpen, Sharpening) This tool can be used to soften or sharpen the edges of the image. It works on both horizontal and vertical edges, and the strength can be adjusted. Blur (Filter  $\rightarrow$  Blur, Blur) This tool is used to blur the edges of the image. This can be a great way to soften the photo's focus. Lasso (Select  $\rightarrow$  Lasso, Lasso) This tool is used to mark out areas of the image that are going to be painted over, or copied and pasted to another image. The tool is also used to draw or paint on images. Erase (Select  $\rightarrow$  Eraser, Erase) This tool can be used to remove things from the image. In some cases it's used to help get rid of unwanted background noise or even dust. Adjustments (Select  $\rightarrow$  Adjustments, Adjustments) This tool has a ton of tools that can be used to adjust different parts of the image. From the brightness/contrast slider to the Hue/Saturation sliders to the Curves sliders, there's a tool for pretty much everything. Smart Sharpen (Filter  $\rightarrow$  Smart Sharpen, Smart Sharpen) This tool is used to sharpen the image to help get rid of soft edges or sharpening halo effects, if any. You can also fine-

**Adobe Photoshop 2021 (Version 22.0.1) Crack + Download**

Photoshop Elements is an amazing photo editing software. Photo editing of any level is possible with Photoshop Elements. From editing the

text to rotating objects and applying special effects, the feature set of Photoshop Elements is astonishing. Any user can find his or her inner Picasso with this software, as it includes powerful and easy to use tools. Editor's Review Photo Editor Features The features of Photoshop Elements are endless. Most of its features are unique to the software. Some other features are also shared with Photoshop (a program which is much more popular than Photoshop Elements), but the difference lies in the quality of the features that Photoshop Elements has. For example, Photoshop Elements does not have a feature that allows you to adjust the level of opacity for any layer. The best part about Photoshop Elements is that it is absolutely free. All of its features are completely free and there is no limitation on how many you can edit per day. It is a highly recommended software to use as it includes all of the features that are considered to be essential by professionals. Basic Editing Features Selective Blur and Brightness Effects Darken or Lighten Inversions Correct Red Eye Remove Color Splash Adjust Sharpness Resize and Transform Images Image Merging Image Cropping Blending Images Special Effects All of these features are available without the need for expensive additional applications. Photoshop Elements is loaded with the most essential editing features that professional-level photo editors require. Eraser The Eraser tool is extremely powerful. It includes features that allow you to easily remove objects, shapes, or shades from a photo. For example, you can use the eraser to select a single object, like a leaf, and remove the entire leaf from the image. You can also use the eraser tool to remove the background from a photo or the lines from an image to make it look more organic. Image Effects The Image Effects tab of Photoshop Elements offers you stunning effects. You will find about 40 photo effects right from the get-go. The best part of this tab is that you can easily download new effects from the Internet and apply them to your photos for free. In fact, there is no need to pay to download the effects. In addition, the download process is quick and simple. It is as simple as dragging and dropping the downloaded file on the desktop. In addition to the downloads a681f4349e

**Adobe Photoshop 2021 (Version 22.0.1) Crack + Free Download**

A quantum dot-based competitive immunoassay for 2-isopropoxyphenol using lanthanide complexation. The photocatalytic ability of semiconductor quantum dots (QDs) has attracted much attention recently, as they possess new and interesting properties, such as strong absorption in the visible range, enhanced photoactivity, and narrow band gap. The present study reports the development of a photoactive QD-based competitive immunoassay for 2-isopropoxyphenol (IEP). The QDs of cadmium selenide (CdSe) were prepared, and a photoactivity test of the QDs was performed in real samples. The competitive immunoassay, based on an Eu(3+) -IEP(-) antigen-antibody reaction, was developed for the determination of IEP in water samples. The competitive immunoassay was optimized with the QDs, Eu(3+), antibody, and IEP antigen. Under optimal conditions, the linear range of the calibration curve for the competitive immunoassay was 0.2-12.0 ng/mL with a sensitivity of 0.3 ng/mL. The sample analysis time is 4 min. The relative standard deviation (RSD) for the assay was less than 5.2% at a level of 3 ng/mL. The proposed method was successfully applied to the analysis of IEP in real environmental water samples with recoveries of 91.6-103.7%. The proposed method exhibits high precision, sensitivity, and selectivity and can be applied to the determination of IEP in water samples.Q: What does "Declare" do in C++? I'm studying in school, and I see people add "Declare" in all of the header files. Some people explain that it makes the source file compile as a header file, but I still don't get it. A: Structure of a C++ header file: // Foo.h #ifndef FILEHANDLE #define FILEHANDLE(x) struct x #endif #ifndef OBJHANDLE #define OBJHANDLE(x) struct x #endif #ifndef OBJHANDLE #define OBJHANDLE(x) struct x #endif #ifndef VALUEHANDLE

**What's New In?**

Heart disease is the number one killer of both women and men in the United States and accounts for greater than one-half of all deaths in the United States. The implantation of a heart assist system or heart transplantation is being used more frequently as treatment for end stage

heart failure. While both heart surgery and heart assist systems can help affected patients, each has certain drawbacks or disadvantages. For example, while heart surgery results in improved heart function, it may have a range of side effects which include damage to blood vessels, blood clots, limited cardiac function following surgery, formation of scar tissue and associated potential risk of further heart attack or stroke, and premature death. Further, with surgery, the heart is removed from normal functions, and these functions are then performed by the mechanical replacement heart. As a result, the body's ability to operate the natural heart may diminish (or be impaired), thereby reducing the quality of life for the patient. Heart transplantation is typically used in patients with severe irreversible heart failure who do not respond to conventional therapy and are not candidate for heart surgery. While receiving a new heart may improve their quality of life, they continue to suffer from the limitations of an artificial heart, and there are a number of problems associated with the removal, transplantation, and rejection of the donor heart. These include, among other problems, difficulty with organ transport and implantation, rejection of the transplant organ by the body, infectious disease transmitted by the transplant organ, and failure of the transplanted organ due to various and numerous immunological problems that arise following the transplant of the organ into a new body. Finally, while heart assist devices that provide cardiac support are being used more frequently, they are not always available or adequate, especially for patients with heart failure. For example, during conditions of significant physical activity, a patient's heart assist device may not be able to supply enough blood flow to meet the needs of the heart. Further, while heart assist devices may assist in preventing or treating heart failure, such devices are not capable of improving the overall condition of a patient's heart. For the foregoing reasons, it would be desirable to provide methods and systems that overcome these and other limitations of the prior art.Cueva Rubia, Marcal, Veracruz Cueva Rubia, marca, or Veracruz, is a municipality and town in the Mexican state of Veracruz. Location The municipality of Cueva Rubia is located in northern Verac

**System Requirements:**

<https://usm.maine.edu/system/files/webform/Photoshop-2021-Version-222.pdf> <http://uggla.academy/elearn/blog/index.php?entryid=2731> [https://fuckmate.de/upload/files/2022/06/6jiH787dPrxEFLt3pnC5\\_30\\_4d36327558965df7208ca5194dacfeee\\_file.pdf](https://fuckmate.de/upload/files/2022/06/6jiH787dPrxEFLt3pnC5_30_4d36327558965df7208ca5194dacfeee_file.pdf) <https://autko.nl/2022/06/photoshop-2021-version-22-1-0-serial-number-activation-key-latest/> [https://polskikapital.org/wp-content/uploads/2022/06/Photoshop\\_2021\\_Version\\_225\\_Free\\_Download\\_For\\_PC\\_Latest2022.pdf](https://polskikapital.org/wp-content/uploads/2022/06/Photoshop_2021_Version_225_Free_Download_For_PC_Latest2022.pdf) <https://rhea-recrutement.com/wp-content/uploads/2022/06/weerelle.pdf> [https://patmosrestoration.org/wp-content/uploads/2022/06/Adobe\\_Photoshop\\_2022\\_Version\\_231.pdf](https://patmosrestoration.org/wp-content/uploads/2022/06/Adobe_Photoshop_2022_Version_231.pdf) <https://askiboo.com/wp-content/uploads/2022/06/phinera.pdf> <https://www.5etwal.com/adobe-photoshop-2022-serial-number/> [https://robertasabbatini.com/wp-content/uploads/2022/06/Adobe\\_Photoshop\\_CS6\\_keygen\\_generator\\_\\_Full\\_Version.pdf](https://robertasabbatini.com/wp-content/uploads/2022/06/Adobe_Photoshop_CS6_keygen_generator__Full_Version.pdf) [http://humlog.social/upload/files/2022/06/flkZVmgixv5AgU2RGinW\\_30\\_0a69449b78992f50b2b023d38818bfdf\\_file.pdf](http://humlog.social/upload/files/2022/06/flkZVmgixv5AgU2RGinW_30_0a69449b78992f50b2b023d38818bfdf_file.pdf) [https://outlethotsale.com/wp-content/uploads/2022/06/Adobe\\_Photoshop\\_Install\\_Crack\\_\\_.pdf](https://outlethotsale.com/wp-content/uploads/2022/06/Adobe_Photoshop_Install_Crack__.pdf) [https://www.expressnewspoint.com/wp-content/uploads/2022/07/Photoshop\\_CC\\_2015\\_Version\\_17\\_Hack\\_Patch\\_\\_Torrent\\_Activation\\_Code\\_Free\\_Download.pdf](https://www.expressnewspoint.com/wp-content/uploads/2022/07/Photoshop_CC_2015_Version_17_Hack_Patch__Torrent_Activation_Code_Free_Download.pdf) <https://www.amphenolalden.com/system/files/webform/Photoshop-2020.pdf> <http://www.vidriositalia.cl/?p=26241> <https://fitadina.com/wp-content/uploads/2022/06/ameign.pdf> [https://alcanzanos.com/wp-content/uploads/2022/06/Adobe\\_Photoshop\\_2022\\_Crack\\_\\_Serial\\_Number\\_Full\\_Torrent\\_Latest.pdf](https://alcanzanos.com/wp-content/uploads/2022/06/Adobe_Photoshop_2022_Crack__Serial_Number_Full_Torrent_Latest.pdf) <http://mrproject.com.pl/advert/photoshop-cc-2015-for-windows-latest-2022/> [https://kivabe.info/wp-content/uploads/2022/07/Adobe\\_Photoshop\\_CC\\_2018\\_Version\\_19\\_Crack\\_\\_Serial\\_Number\\_-2.pdf](https://kivabe.info/wp-content/uploads/2022/07/Adobe_Photoshop_CC_2018_Version_19_Crack__Serial_Number_-2.pdf) [https://evonegocio.com/wp-content/uploads/2022/06/Adobe\\_Photoshop\\_2021\\_Version\\_2241.pdf](https://evonegocio.com/wp-content/uploads/2022/06/Adobe_Photoshop_2021_Version_2241.pdf)

XBMC is easy to install, even for a novice XBMC user. This guide will walk you through the process of installing XBMC. \*Note that this guide is for Windows XP, Vista, and Windows 7 users. Contents: Installation Before you begin the installation, make sure you have a connection to the internet. Part 1: Installing XBMC Part 2: Connecting to a XBMC Server Using XBMC